# المستوي الثاني نظام الساعات المعتمدة– شعبة الكيمياء كلية العلوم الفصل الدراسي الاول 2015- 2016 م تارٌخ االيتحا:ٌ 23 / /1 2016

نموذج اجابة –نصف ورقة انًـــــادة: حاسب انً اسم استاذ المادة: الدكتور/ عبدالحميد محمد عبدالحميد – جامعة بنها – كلية العلوم – قسم الرياضيات

جامعــــــة بنهـــــــــــا المادة: حاسب واحصاء كلـــــــية العلــــــــــــــوم المستوي: الثـــــانــــــــي الفصل الدراسي االول الزمن: ســــــاعـــــــتان

Given the arrays

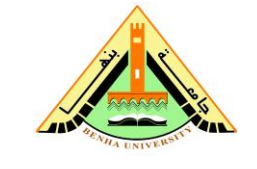

### Answer the following questions: Group (A)

 $x=[-2 \text{ eye}(1,2) -1 \text{ 2 } 3], y=[3 \ 1 \ -1 \ 4 \ 2 \ -4]$  and  $A=[0 \ 1 \ 0;[1,x(5:6)]]-1 \ 6 \ 4].$ What is the result for each of the following statements? **1)** x(4:6).\*y(1:3) a  $) -6$  1 0 b) 0 -1 -2 c) -3 -2 0 d) -3 2 -3 **2)** [d,n]=max(A(:)) a)  $d=4$  n=12 b)  $d=5$  n=11 c)  $d = 6$  n=6 d) d=5 n=6 **3)** y(2:4)+2\*eye(1,3) a) 3 -2 8 b) 3 -1 4 c) 7 2 -2 d) 5 1 -1 **4)** sum([x,y,2]) a) 7 b) 6 c) 5 d) 10 **5)** mean(x./y) a) 0.5 b) 0.0556 c) 0.1250 d) 0.1667 **6)** A(1:2,:)=[] a) 0 1 0 b) 1 2 3 c) -1 6 4 d) 5 6 -1 **7)** diag(A) a)  $0 \t2 \t-1$  b)  $0 \t1 \t-1$ c) 0 2 4 d) 0 3 4 **8)** size(A) a) 3 2 b) 2 3 c) 4 4 d) 3 3 **9)** sort(y,'descend') a) 4 3 2 1 -1 -4 b) -4 -1 1 2 3 4 c) 3 2 1 0 -1 -2 d) -2 -1 0 1 2 3 **10)** format short,  $t=y(4)/y(1) =$ .......... a) 1.33 b) 1.33333 c) 0.1333e1 d) 1.3333 **11)** format bank,  $t=y(4)/y(1) =$ .......... a) 1.33333 b) 1.33 c) 0.1333e1 d) 1.3333

**See Next Page**

**12)** floor(A(2,:)./A(3,:)) a) -1 1 1 b) -1 0 0 c) -1 0 1 d) -1 1 0 **13)** ceil(A(2,:)./A(3,:)) a)  $-1$  1 1 b)  $-1$  0 0 c) -1 0 1 d) -1 1 0 **14)** rem(fix(A(3,2)/A(3,3)),2) a) 0 b) 1 c) 2 d) 3 **15)** all(y) a) 0 b) 1 c) 2 d) 3 **16)** x(1:3)~=y(1:3) a) 1 1 1 b) 0 0 1 c) 1 0 0 d) 1 0 1 **17)** xor(A(:,1)==1,A(:,3)>=2) a) 1 1 0 b) 1 0 1 c) 0 0 1 d) 1 1 1 **18)** find(x>1) a)  $4 \quad 1$  b) 3 6 c) 5 6 d) 5 4 19) Which command will compute the determinant of a matrix A and it's inverse? a) det(A),  $Inv(A)$  b) inv(A) c)  $det(A)$  d)  $det(A)$ ,  $inv(A)$ **20)** If n=-2; what are the values of y and z after execution the following segment code while $(n < 0)$  y(n+3)=n-2;  $if(n==0)$  z=y+5; end  $n=n+1;$  end a)  $y = -4$ ,  $z = 1$  b)  $y = -2$ ,  $z = 3$ c)  $y = -4$  -3 -2,  $z = 1$  d)  $y = -4$  -3 -2,  $z = 1$  2 3

**See the Statistics Exam**

 **With my best Wishes** 

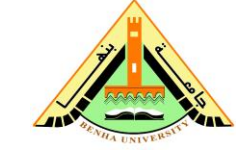

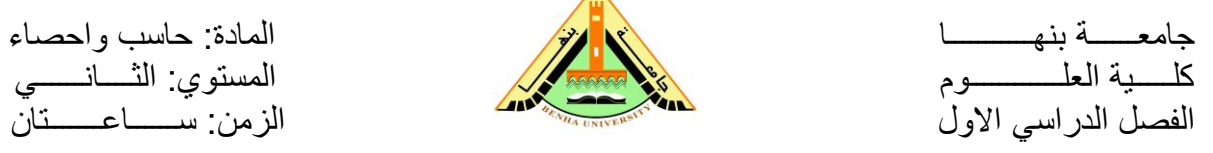

## **Model Answer**

#### **Answer Group (A)**

- **1- d**
- **2- c**
- **3- b**
- **4- d**
- **5- b**
- **6- c**
- **7- c**
- **8- d**
- **9- a 10- d**
- **11- b**
- **12- b**
- **13- a**
- **14- b**
- **15- b**
- **16- d**
- **17- c**
- **18- c**
- **19- d**
- **20- d**

جامعــــــة بنهـــــــــــا المادة: حاسب واحصاء كلـــــــية العلــــــــــــــوم المستوي: الثـــــانــــــــي الفصل الدراسي االول الزمن: ســــــاعـــــــتان

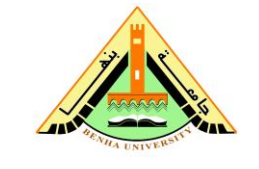

### Answer the following questions: Group (B)

Given the arrays

 $x=[-2 \quad -1 \quad 2 \quad 3 \quad \text{eye}(1,2)],$   $y=[-1 \quad 3 \quad 2 \quad -4 \quad 5 \quad 1]$  and  $A=[0 \quad 1 \quad 0;-1 \quad 6 \quad 4;[1,x(1:2)]]$ . What is the result for each of the following statements? **1)** x(1:3).\*y(4:6) a  $) 2 -3 4$  b) 8 -5 2 c) -3 3 0 d) -12 5 0 **2)** [d,n]=max(A(:)) a)  $d=4$  n=6 b)  $d=6$  n=6 c)  $d = 6$  n=5 d) d=5 n=6 **3)** y(2:4)+2\*eye(1,3) a) 7 4 -8 b) 4 2 -4 c) 1 3 2 d) 5 2 -4 **4)** sum([x,y,1]) a) 4 b) 7 c) 9 d) 10 **5)** mean(x./y) a) 0.4233 b) 0.0233 c) 0.3528 d) 0.4792 **6)** A(2:3,:)=[] a) 0 1 0 b) -1 6 4 c)  $1 -2 -1$  d)  $0 \t 4 -1$ **7)** diag(A) a)  $0 \t 6 \t 1$  b)  $0 \t -1 \t 1$ c) 0  $6 -1$  d) 0  $1 0$ **8)** size(A) a) 2 2 b) 3 3 c)  $3 \t2 \t d) 4 \t4$ **9)** sort(y,'descend') a) -4 -1 1 2 3 5 b) 3 2 1 0 -1 -2 c) -2 -1 0 1 2 3 d) 5 3 2 1 -1 -4 **10)** format short,  $t=y(5)/y(2) =$ ........... a) 1.66 b) 1.6666 c) 1.66666 d) 0.1666e1 **11)** format bank,  $t=y(5)/y(2) =$ .......... a) 1.66 b) 1.6666 c) 1.6666 d) 0.1666e1

**See Next Page**

**12)** floor(A(3,:)./A(2,:)) a) -1 -1 0 b) -1 0 -1 c) -1 0 0 d) -1 -1 -1 **13)** ceil(A(3,:)./A(2,:)) a) -1 -1 0 b) -1 0 -1 c) -1 0 0 d) -1 -1 -1 **14)** rem(fix(A(2,3)/A(2,2)),2) a) 3 b) 2 c) 1 d) 0 **15)** all(y) a) 3 b) 2 c) 1 d) 0 **16)** x(1:3)~=y(1:3) a)  $1 \t1 \t1$  b)  $1 \t1 \t0$ c) 1 0 0 d) 1 0 1 **17)** xor(A(:,1)==1,A(:,2)>=1) a) 1 1 1 b) 1 0 1 c) 0 0 1 d) 1 1 0 **18)** find(x>1) a)  $4 \quad 1$  b)  $3 \quad 4$ c) 5 4 d) 5 6 19) Which command will compute the determinant of a matrix A and it's inverse? a) det(A),  $Inv(A)$  b) inv(A) c)  $det(A)$  d)  $det(A)$ ,  $inv(A)$ **20)** If n=-1; what are the values of y and z after execution the following segment code while $(n < 1)$  $y(n+2)=n-2;$  $if(n==1)$  $z=y+3;$  end n=n+1; end a)  $y = -3$ ,  $z = 0$  b)  $y = -1$ ,  $z = 2$ c)  $y = -3$  -2 -1,  $z = 0$  1 2 d)  $y = -3$  -2 -1,  $z = 2$ 

**See the Statistics Exam**

 **With my best Wishes** 

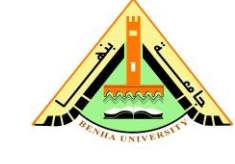

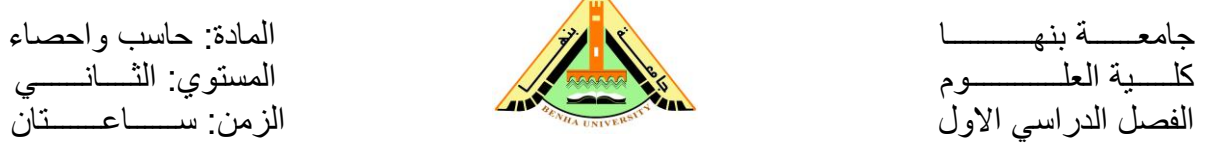

## **Model Answer**

#### **Answer Group (B)**

- **1- b**
- **2- c**
- **3- d**
- **4- d**
- **5- c**
- **6- a**
- **7- c**
- **8- b**
- **9- d**
- **10- b**
- **11- a 12- d**
- **13- c**
- **14- d**
- **15- c**
- **16- b**
- **17- a**
- **18- b**
- **19- d**
- **20- c**